**Università degli Studi di Trieste**

**Corso di Laurea Magistrale in INGEGNERIA CLINICA**

# **ESERCITAZIONE: IL LINGUAGGIO SQL**

# **Corso di Informatica Medica Docente Sara Renata Francesca MARCEGLIA**

**Dipartimento di Ingegneria e Architettura**

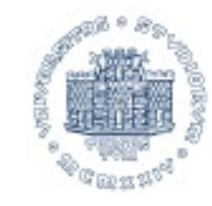

UNIVERSITÀ DEGLI STUDI DI TRIESTE

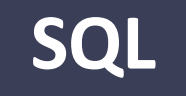

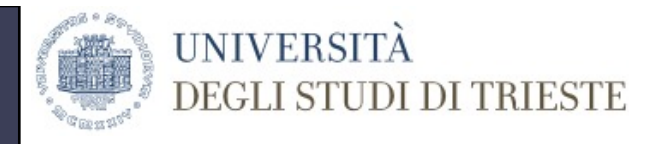

- SQL (Structured Query Language): linguaggio di interrogazione per basi di dati relazionali
- SQL è un ISO/ANSI standard: indipendente dal DBMS su cui è implementato;
- SQL è un LINGUAGGIO DICHIARATIVO: specifica le CARATTERISTICHE DEL RISULTATO e NON la PROCEDURA per ottenerlo;
- SQL utilizza i termini Tabella, Riga, Colonna che corrispondono a Relazione, Tupla, Attributo nel modello relazionale.
- SQL definisce le operazioni di
	- Definizioni di dati (schema e istanze)
	- Istruzioni di aggiornamento (schema e istanze)
	- **Interrogazioni**

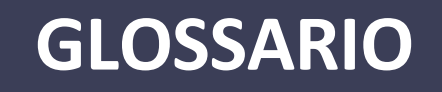

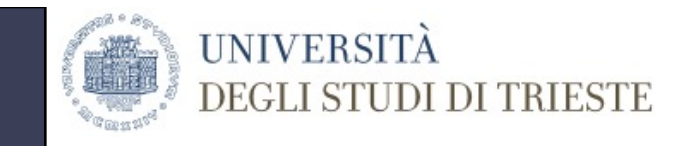

- dominio: insieme dei valori ammissibili che una colonna (un attributo) può assumere;
- tabella: insieme ordinato di colonne ed eventuali vincoli relativi ai valori degli attributi stessi;
- indice: struttura dati ausiliaria, associata ad una tabella, che permette di rendere più efficiente l'esecuzione di interrogazioni sulla tabella mediante l'introduzione di un ordinamento sui valori di uno o più attributi;

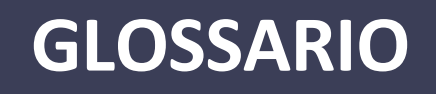

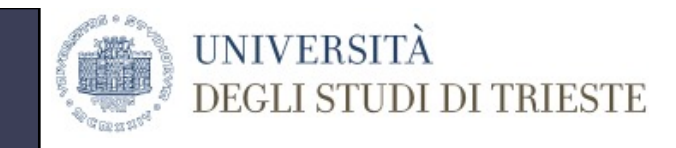

- asserzione: rappresenta dei vincoli non legati ad attributi o tabelle, ma direttamente connessi allo schema della base di dati;
- vista: è una tabella "virtuale", il cui contenuto è legato al contenuto di altre tabelle della base di dati;
- privilegio: definizione delle modalità di accesso ai dati da parte di un certo utente.

### **CREAZIONE DEL DATABASE**

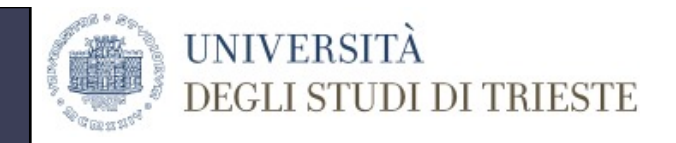

• Istruzione per la creazione di una nuova base di dati

**CREATE DATABASE** <nomeDataBase>;

• Istruzione per la cancellazione di una base di dati

**DROP DATABASE** <nomeDataBase>;

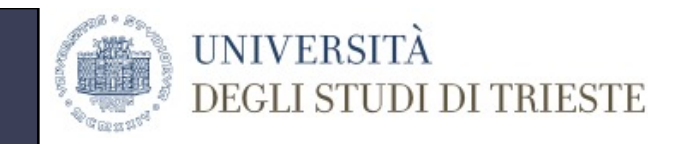

### **CREAZIONE TABELLA**

• Istruzione di creazione

```
CREATE TABLE <nomeTabella> (
       <nomeAtt1> <TIPOATTRIBUTO> [DEFAULT] [VINCOLI],
       <nomeAtt2> <TIPOATTRIBUTO> [DEFAULT] [VINCOLI],
```
<nomeAttN> <TIPOATTRIBUTO> [DEFAULT] [VINCOLI],

[ALTRI VINCOLI – es. Integrità referenziale]

);

…

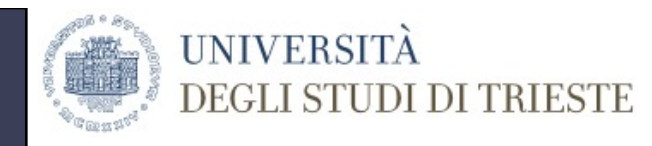

# **TIPI DI DATO PRINCIPALI**

- INTERO: **INT**
- DECIMALE: **DECIMAL (M,N)**
	- M=numero totale di cifre
	- N= numero di cifre dopo la virgola
	- FLOAT approssimato precisione 16 cifre
- STRINGA:
	- CHARACTER (N) stringa di lunghezza fissa N
	- **VARCHAR (N)** stringa di lunghezza variabile, massimo N caratteri
- BOOLEANO: **BOOLEAN**
- BINARIO
	- BINARY (N) binario di lunghezza fissa N
	- VARBINARY (N) binario di lunghezza variabile, massimo N
- DATA
	- **DATE - 'YYYY-MM-DD'**
	- DATETIME 'YYYY-MM-DD HH:MM:SS'
	- TIMESTAMP

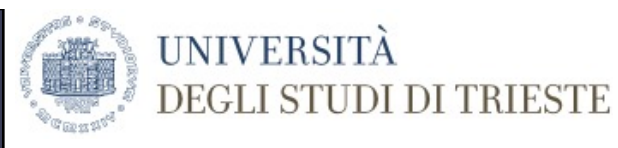

### **CREAZIONE TABELLA PAZIENTE**

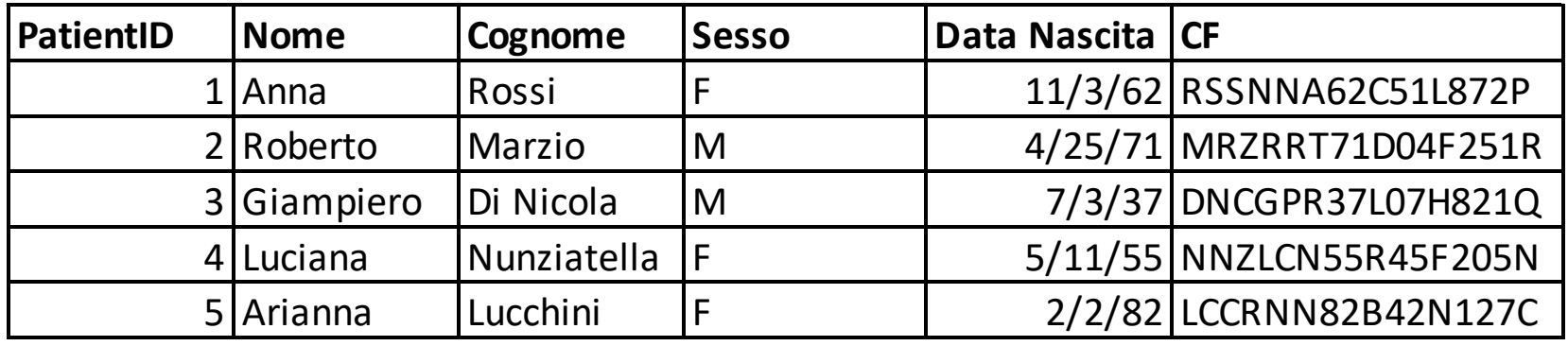

CREATE TABLE paziente ( patientID INT **PRIMARY KEY AUTO\_INCREMENT**, Nome VARCHAR (20), Cognome VARCHAR (20), DataNascita DATE **DEFAULT NULL** );

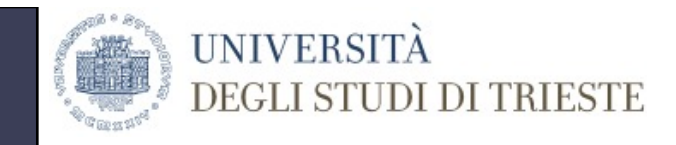

## **MODIFICA TABELLA**

• Cancellazione tabella

**DROP TABLE** <NomeTabella>

• Visualizzazione schema

**DESCRIBE** <NomeTabella>

• Modifica tabella: aggiungere una Colonna

**ALTER TABLE** <NomeTabella> **ADD** <nomeAtt> <Tipo>

• Modifica tabella:eliminare una Colonna

**ALTER TABLE** <NomeColonna> **DROP COLUMN** <nomeAtt>;

ALTER TABLE paziente ADD cf VARCHAR(16) UNIQUE;

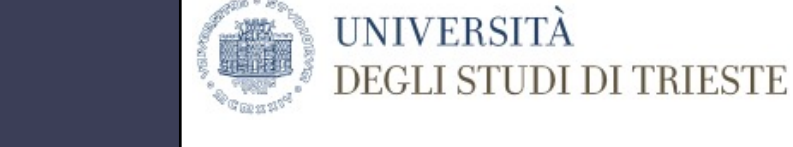

• Istruzione base

**INSERT INTO** <nomeTabella> **VALUES** (Val1, Val2, ..., ValN) N=numero attributi

**INSERIMENTO DATI**

• Inserimento selettivo **INSERT INTO** <nomeTabella> *(Att1, Att2,…)* **VALUES** *(Val1,Val2,…)* Si inseriscono solo I valori dichiarati nella lista (Att1,Att2, …) nell'ordine dichiarati

INSERT INTO paziente VALUES (1,'Anna','Rossi', 'F','1962-3-11','RSSNNA62C51L872P');

INSERT INTO paziente (Nome, Cognome, Sesso, DataNascita,cf) VALUES ('Roberto','Marzio','M','1971-04-25','MRZRRT71D04F251R');

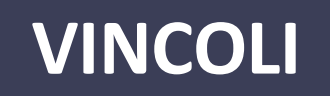

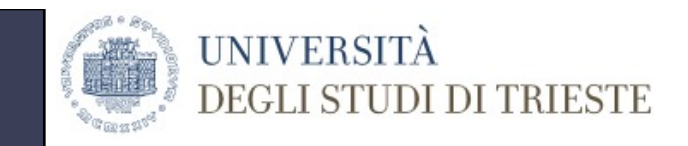

- **PRIMARY KEY**  l'attributo è la chiave primaria della tabella
- **NOT NULL**  l'attributo deve essere sempre dichiarato (è sottointeso in PRIMARY KEY)
- **UNIQUE** l'attributo deve essere univoco
- **AUTO\_INCREMENT**  tipico dell'indice che è Primary key della tabella (fa aumentare l'indice automaticamente senza doverlo inserire)
- **DEFAULT** valore di default che l'attributo deve assumere

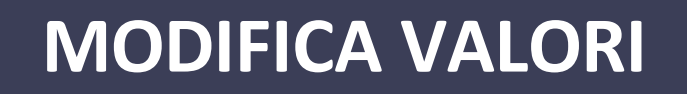

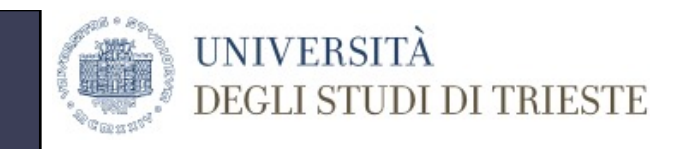

• AGGIORNAMENTO VALORE (Istruzione base)

**UPDATE** <NomeTabella>

**SET** <NomeAtt1> = VALORE1 {, <NomeAtt2> = VALORE2,... <NomeAttN> = VALOREN } **{WHERE** [condizione] };

In assenza della clausola WHERE la modifica ricade su tutte le righe

Possono essere modificate più colonne contemporaneamente

• CANCELLAZIONE RIGA

**DELETE FROM** <NomeTabella> **{WHERE** [condizione]};

# **INTERROGAZIONE: SINTASSI BASE**

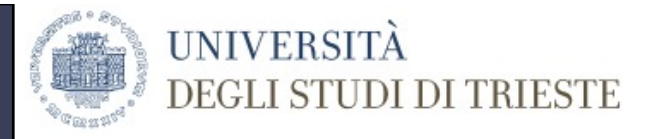

Modello di Interrogazione generica SELECT <lista di attributi> **FROM** <lista delle tabelle> WHERE <condizione>

> SELECT Nome,Cognome FROM paziente WHERE Nome='Anna';

# **DAL LINGUAGGIO NATURALE ALLA QUERY**

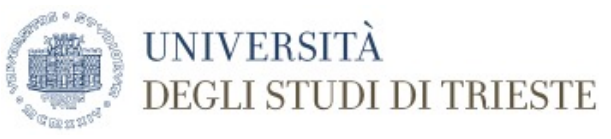

Traduzione di una query di select in linguaggio naturale (traduzione linguaggio dichiarativo in procedurale):

- 1. Tra le righe ottenute dal prodotto cartesiano delle tabelle elencate nella clausola **from**,
- 2. vengono considerate quelle righe che soddisfano la condizione espressa nella clausola **where**;
- 3. su tali righe vengono valutate le espressioni sulle colonne indicate nella clausole **select**.

# **INTERROGAZIONE: OPZIONI DI VISUALIZZAZIONE**

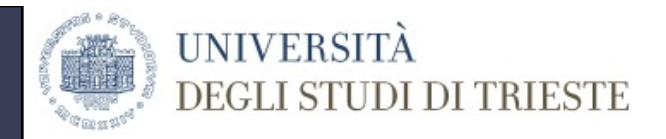

- ORDER BY presenta i risultati secondo un ordinamento **ORDER BY** <NomeAtt> <TIPOLOGIA> TIPOLOGIA = ASC (default), DESC
- LIMIT presenta un numero limitato di righe **LIMIT** N

N= numero massimo di righe

• AS – modifica il nome della Colonna (in visualizzazione) SELECT <NomeAtt> **AS** <NuovoNome>

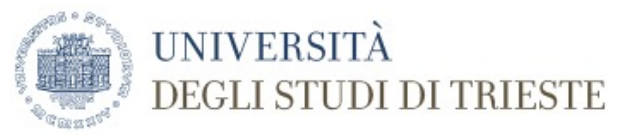

### **VISUALIZZAZIONE TABELLA**

### SELECT \* FROM paziente;

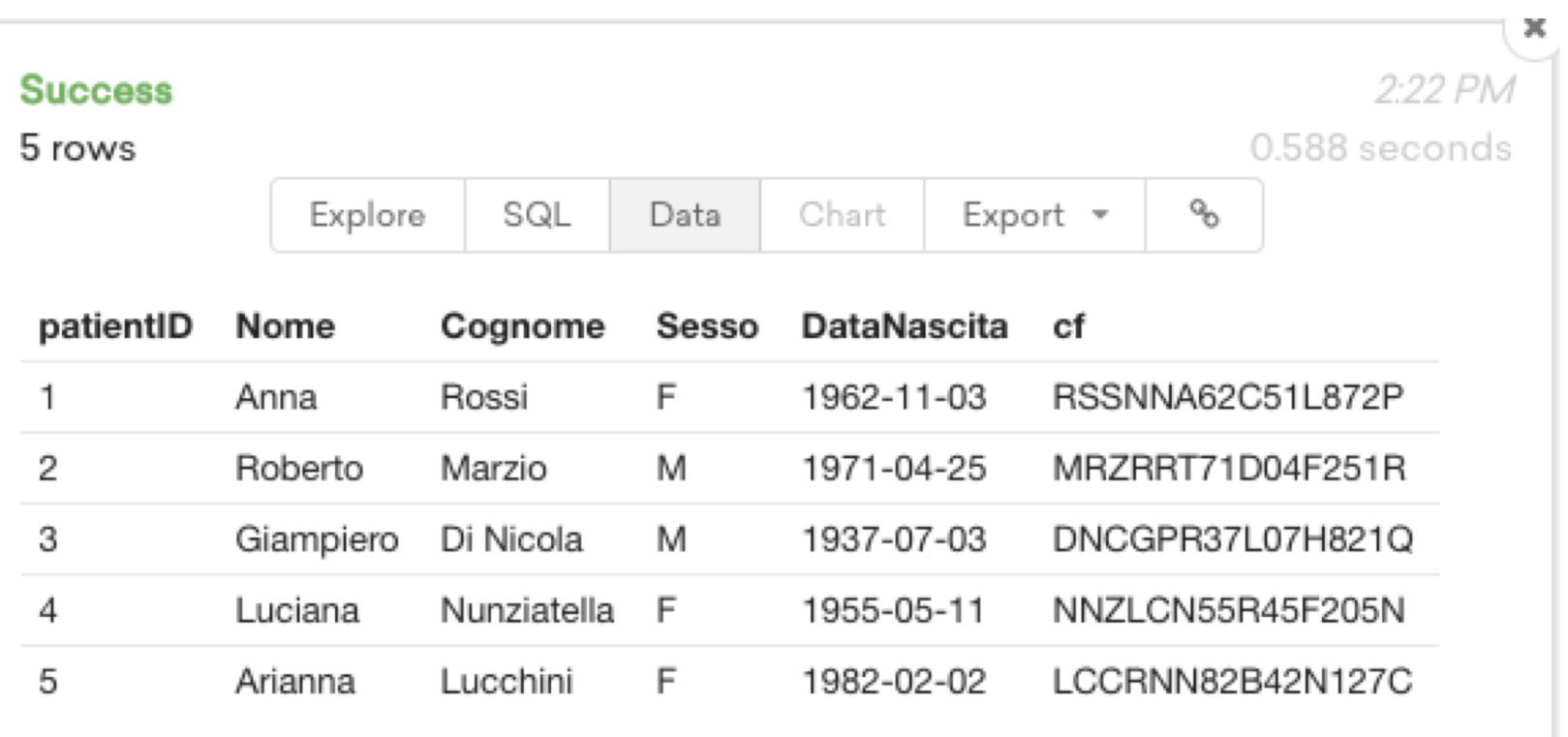

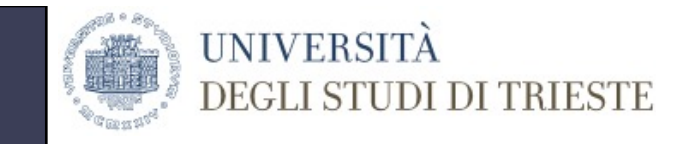

## **Queries 1.1, 1.2 e 1.3**

1.1 Conoscere cognome e nome dei pazienti maschi considerati nella base di dati;

1.2 Conoscere tutti i dati relativi ai pazienti il cui cognome è "Nunziatella";

1.3 Conoscere cognome, nome, anno di nascita dei pazienti considerati.

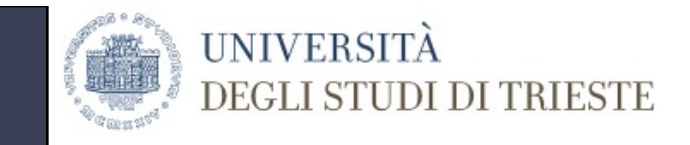

# **Queries 1.1, 1.2 e 1.3**

1.1 Conoscere cognome e nome dei pazienti maschi considerati nella base di dati;

 $1.1 \leftarrow \pi_{(Cognome, None)}$   $\sigma_{(Sesso='M)})$  paziente

1.2 Conoscere tutti i dati relativi ai pazienti il cui cognome è "Nunziatella";

 $1.2 \leftarrow \sigma_{(Cognome='Nunziatedla')}$  Paziente

1.3 Conoscere cognome, nome, anno di nascita dei pazienti considerati.

```
operatore YEAR(`YYYY-MM-DD`) → YYYY
```
 $1.3 \leftarrow \pi_{(Cognome, None, year(DataNascita))}$  Paziente

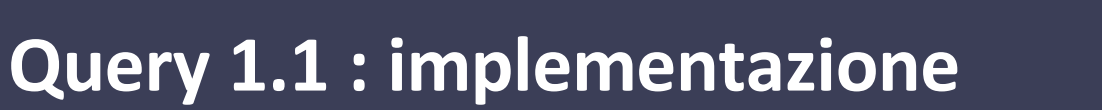

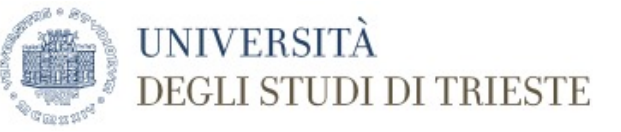

### SELECT Nome,Cognome FROM paziente WHERE Sesso='M';

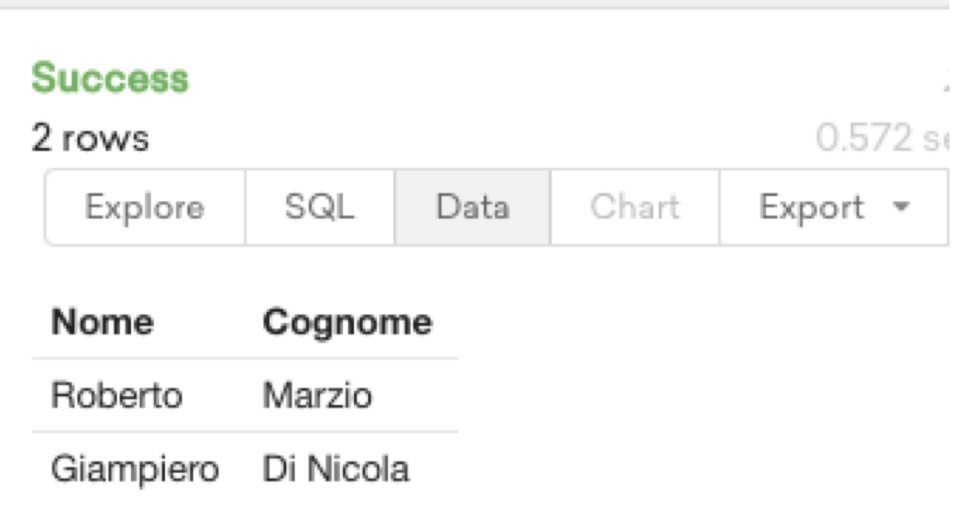

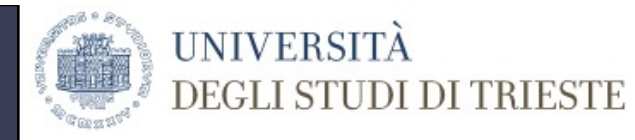

### **Query 1.2 : implementazione**

### SELECT \* FROM paziente WHERE Cognome='Nunziatella';

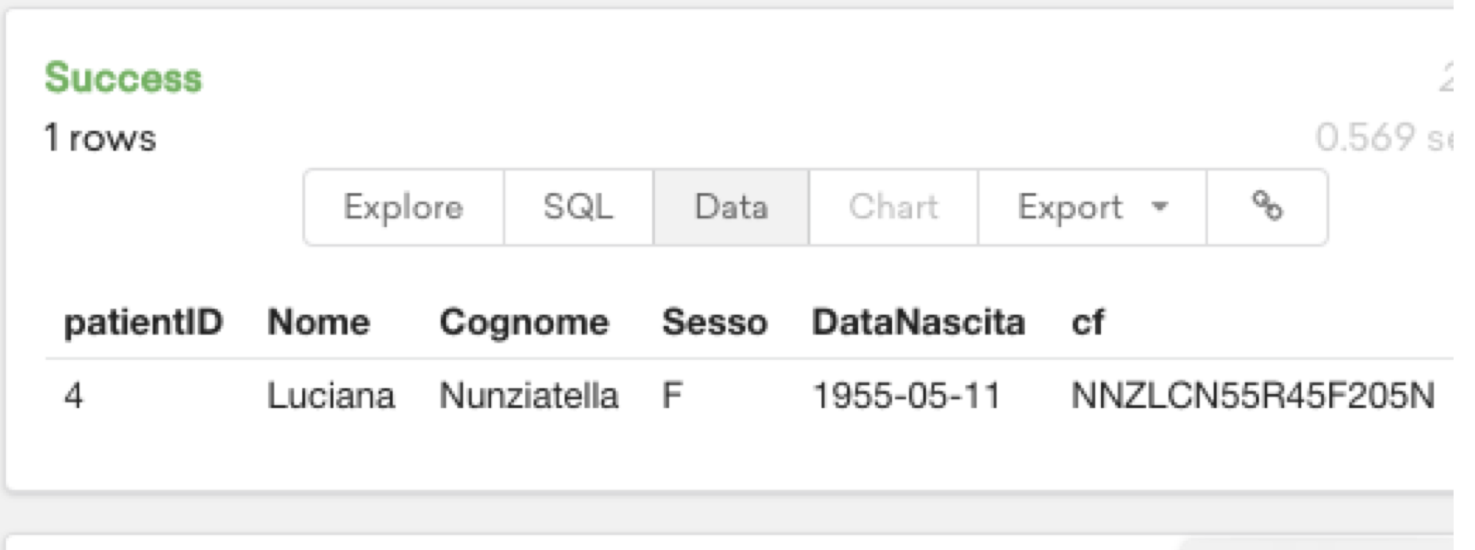

# **Query 1.3 : implementazione**

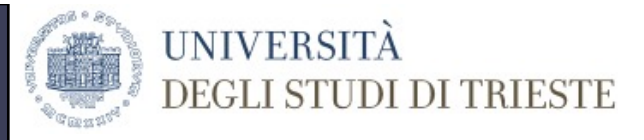

### SELECT Cognome, Nome, YEAR(DataNascita) AS Anno\_Di\_Nascita FROM paziente;

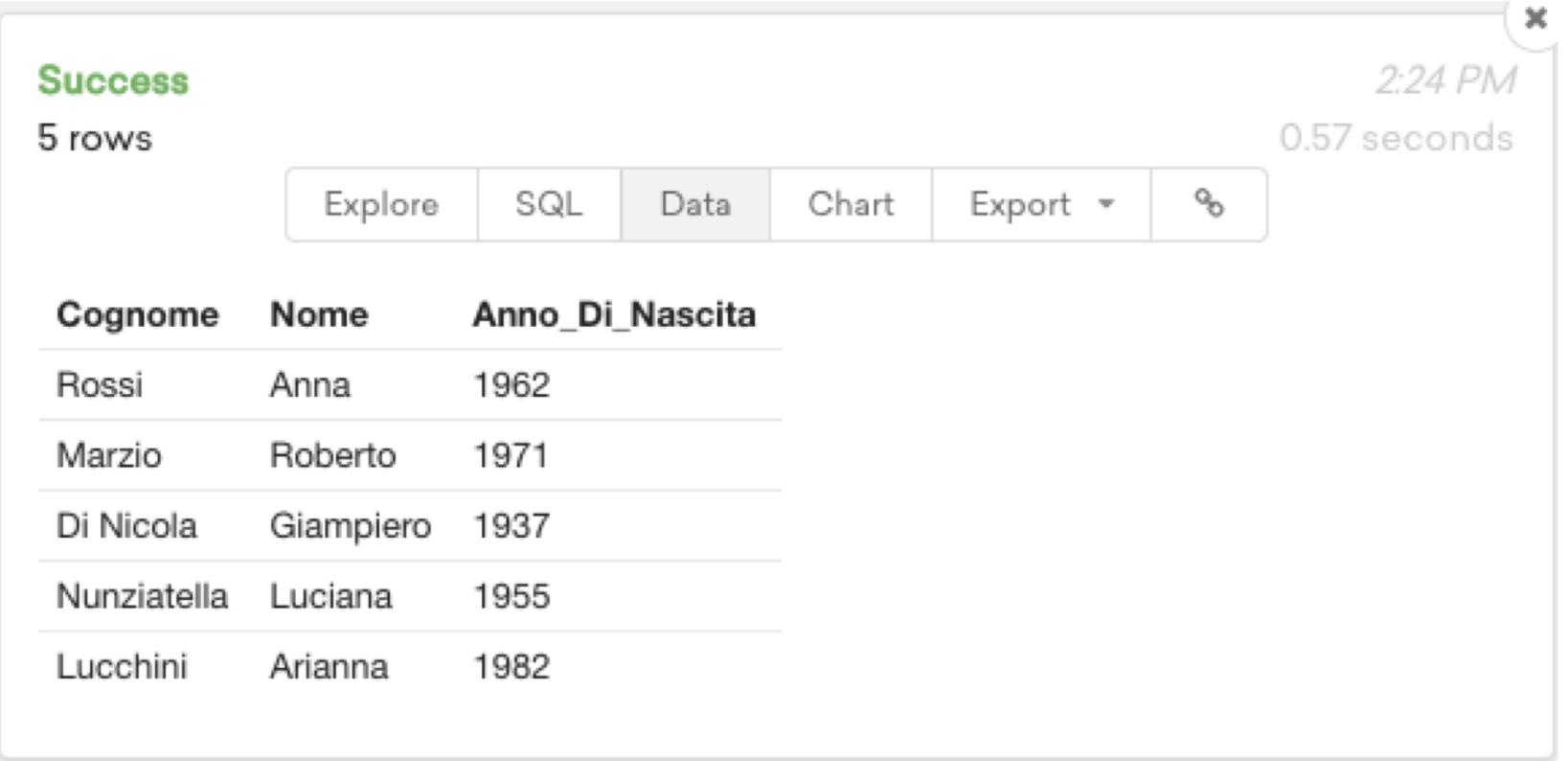

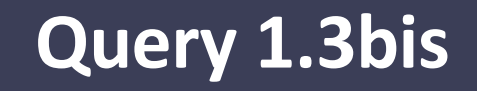

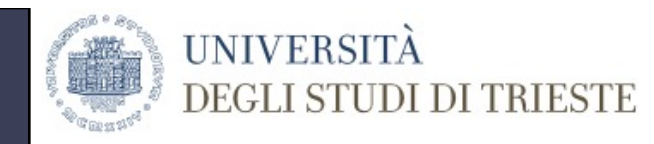

#### SELECT Cognome, Nome, YEAR(DataNascita) AS Anno\_Di\_Nascita FROM paziente ORDER BY(Cognome) DESC;

#### **Success**

5 rows

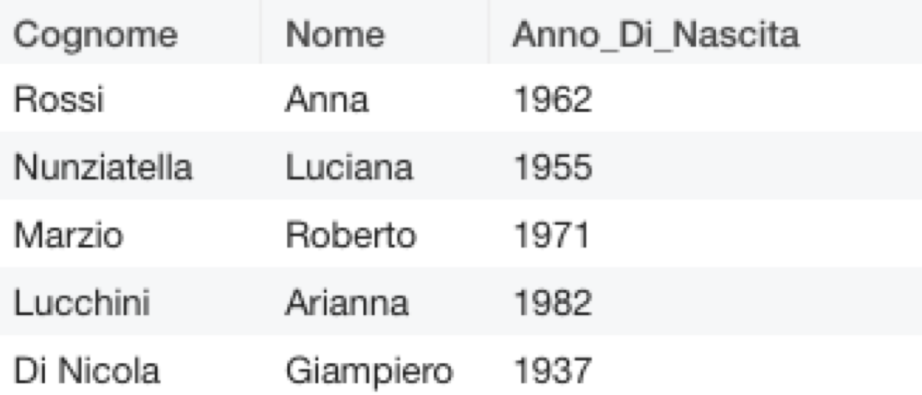

# **RELAZIONI TRA TABELLE: VINCOLI DI INTEGRITÀ REFERENZIALE**

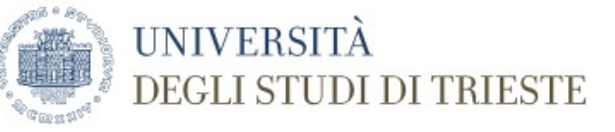

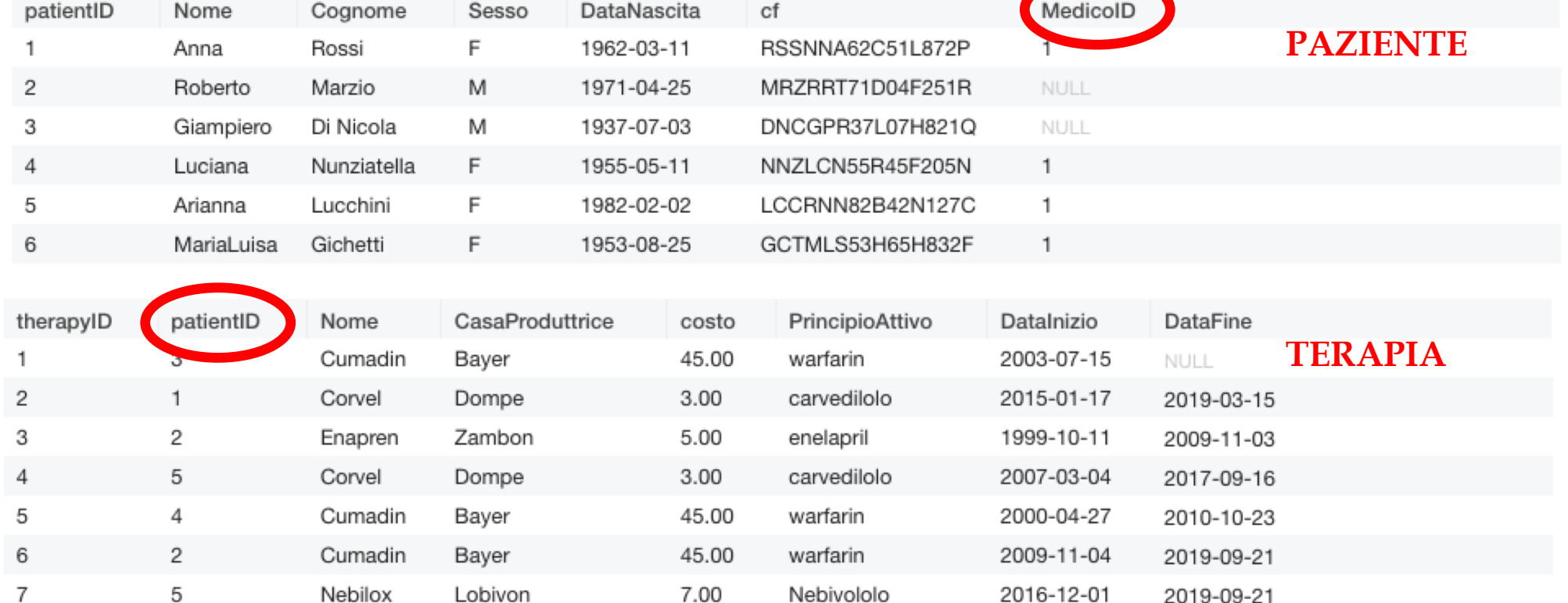

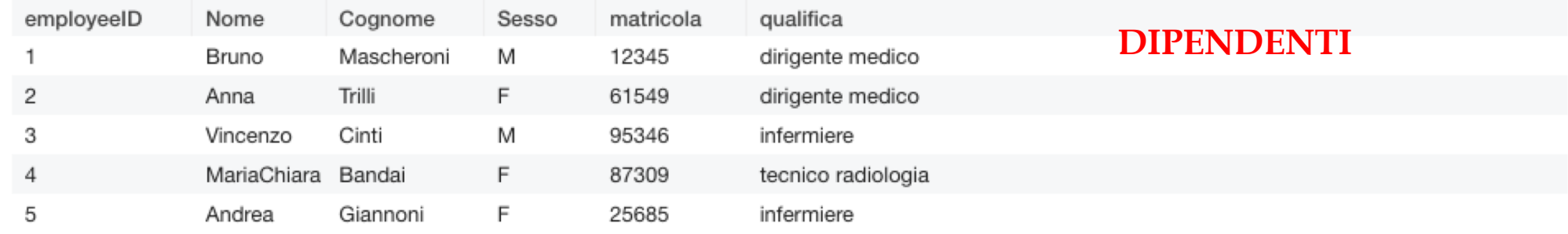

# **CREAZIONE TABELLA TERAPIA**

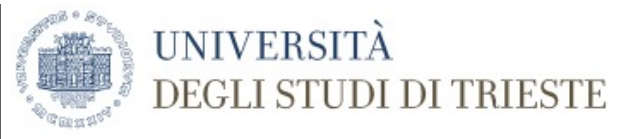

CREATE TABLE terapia ( therapyID INT PRIMARY KEY AUTO\_INCREMENT, patientID INT, Nome VARCHAR(30), CasaProduttrice VARCHAR(30), costo DECIMAL(5,2), PrincipioAttivo VARCHAR(49), DataInizio DATE, DataFine DATE, FOREIGN KEY(patientID) REFERENCES paziente(patientID) ON DELETE **CASCADE** 

);

INSERT INTO terapia(patientID,Nome,CasaProduttrice,costo,PrincipioAttivo,DataInizio,DataFine) VALUES (3,'Cumadin','Bayer',45.00,'warfarin','2003-07-15',NULL);

# **CREAZIONE TABELLA DIPENDENTI E COLLEGAMENTO A PAZIENTE**

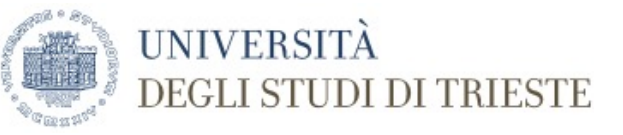

```
CREATE TABLE dipendenti(
employeeID INT PRIMARY KEY AUTO_INCREMENT,
Nome VARCHAR(20),
Cognome VARCHAR(20),
Sesso VARCHAR(1),
matricola INT,
qualifica VARCHAR(20)
);
```
INSERT INTO dipendenti (Nome,Cognome,Sesso,matricola,qualifica) VALUES ('Bruno','Mascheroni','M',12345,'dirigente medico'); INSERT INTO dipendenti (Nome,Cognome,Sesso,matricola,qualifica) VALUES ('Anna','Trilli','F',61549,'dirigente medico'); INSERT INTO dipendenti (Nome,Cognome,Sesso,matricola,qualifica) VALUES ('Vincenzo','Cinti','M',95346,'infermiere'); INSERT INTO dipendenti (Nome,Cognome,Sesso,matricola,qualifica) VALUES ('MariaChiara','Bandai','F',87309,'tecnico radiologia'); INSERT INTO dipendenti (Nome,Cognome,Sesso,matricola,qualifica) VALUES ('Andrea','Giannoni','F',25685,'infermiere');

ALTER TABLE paziente ADD COLUMN MedicoID INT;

ALTER TABLE paziente ADD FOREIGN KEY (MedicoID) REFERENCES dipendenti(employeeID) ON DELETE SET NULL;

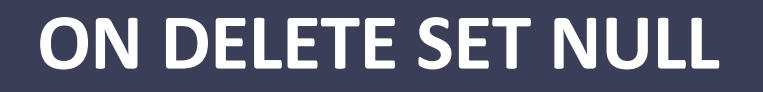

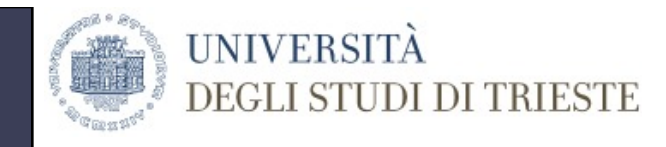

### ON DELETE SET NULL $\rightarrow$  quando la riga della tabella di riferimento (References) viene cancellata, la corrispondente FOREIGN KEY diventa NULL

### DELETE FROM dipendenti WHERE employeeID=1;

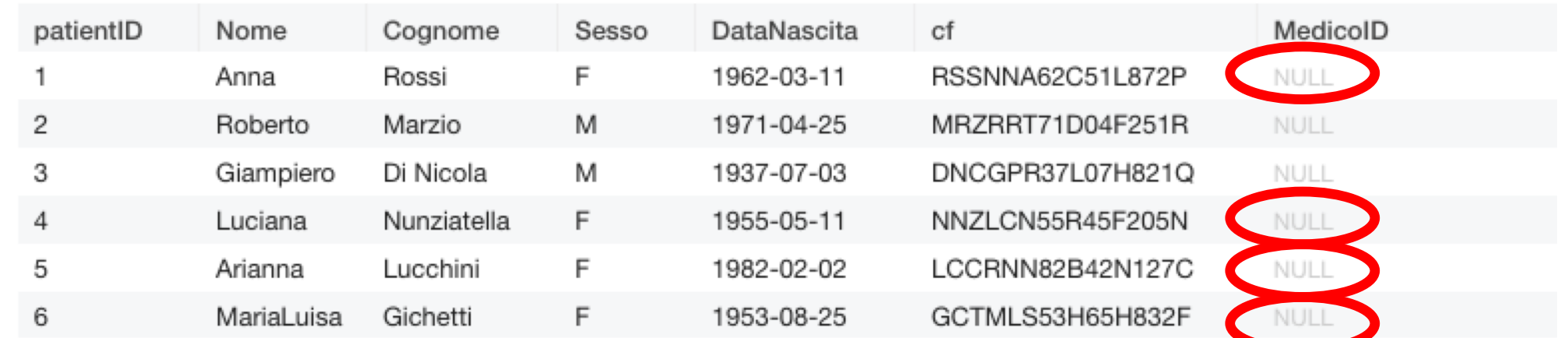

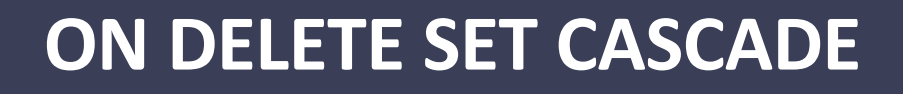

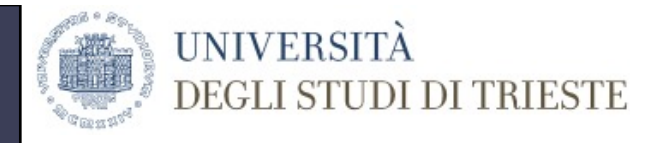

### ON DELETE CASCADE $\rightarrow$  quando la riga della tabella di riferimento (References) viene cancellata, la corrispondente riga che contiene la primary key cancellata come FOREIGN KEY viene cancellata

### DELETE FROM paziente WHERE patientID=5;

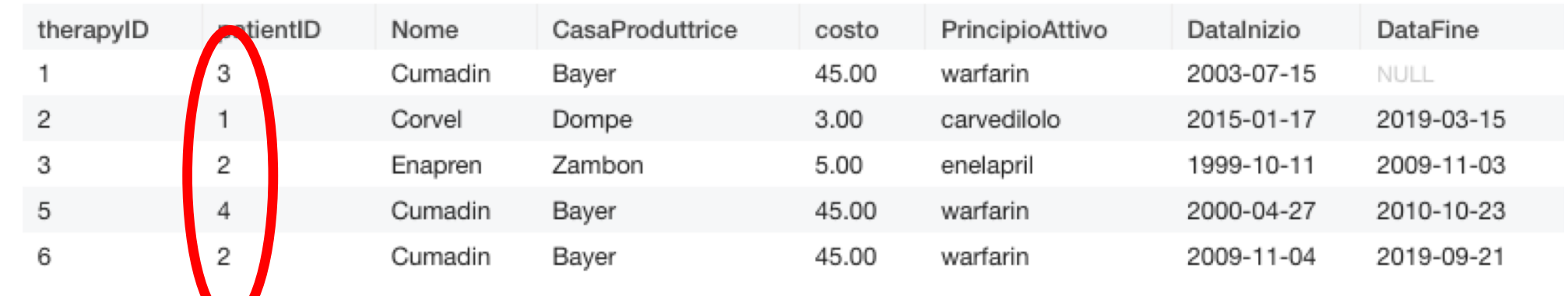

Non ci sono più le righe in cui compariva il paziente con patientID = 5

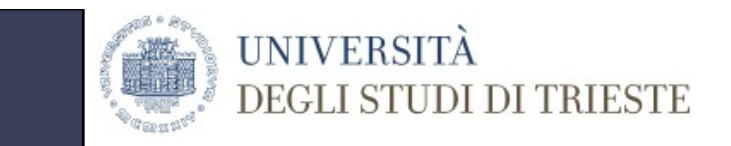

### **Queries 2.4, 2.5 e 2.6**

- 2.4 Conoscere tutte le terapie associate ad ogni paziente;
- 2.5 Conoscere cognome e nome dei pazienti trattati con aspirina;
- 2.6 Conoscere cognome, nome, data di nascita, terapia per quei pazienti la cui terapia è finita prima dell'anno 1992.

# **Queries 2.4, 2.5 e 2.6**

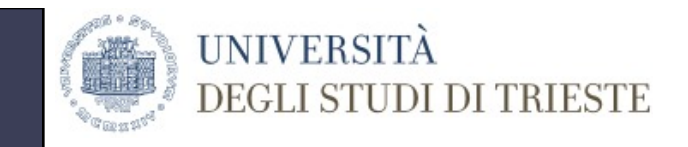

definiamo la Vista accessoria Paz\_Ter  $\leftarrow$   $\sigma_{(P,ID=T,ID)}$  Paziente P  $\times$  Terapia T

2.4 Conoscere tutte le terapie associate ad ogni paziente;

 $2.4 \leftarrow \pi_{(Cognome, P.Nome, P.Data di n T.Nome)}$  Paz\_Ter

2.5 Conoscere cognome e nome dei pazienti trattati con cumadin;

 $2.5 \leftarrow \pi_{(Cognome, P.Nome)} \sigma_{(T.Nome='cumadin)})$  Paz\_Ter

2.6 Conoscere cognome, nome, data di nascita, terapia per quei pazienti la cui terapia è finita prima dell'anno 2019.

2.6 ←  $\pi$ <sub>(Cognome, P.Nome, Data\_di\_n, T.Nome)</sub>  $\sigma$ <sub>(year</sub>(Data\_Fine)<1990) Paz\_Ter

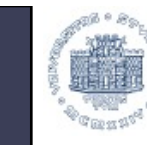

**UNIVERSITÀ** 

DEGLI STUDI DI TRIESTE

### **PRODOTTO CARTESIANO**

#### SELECT \* FROM paziente,terapia;

#### Errore nella proiezione (JOIN NATURALE campo sovrascritto)

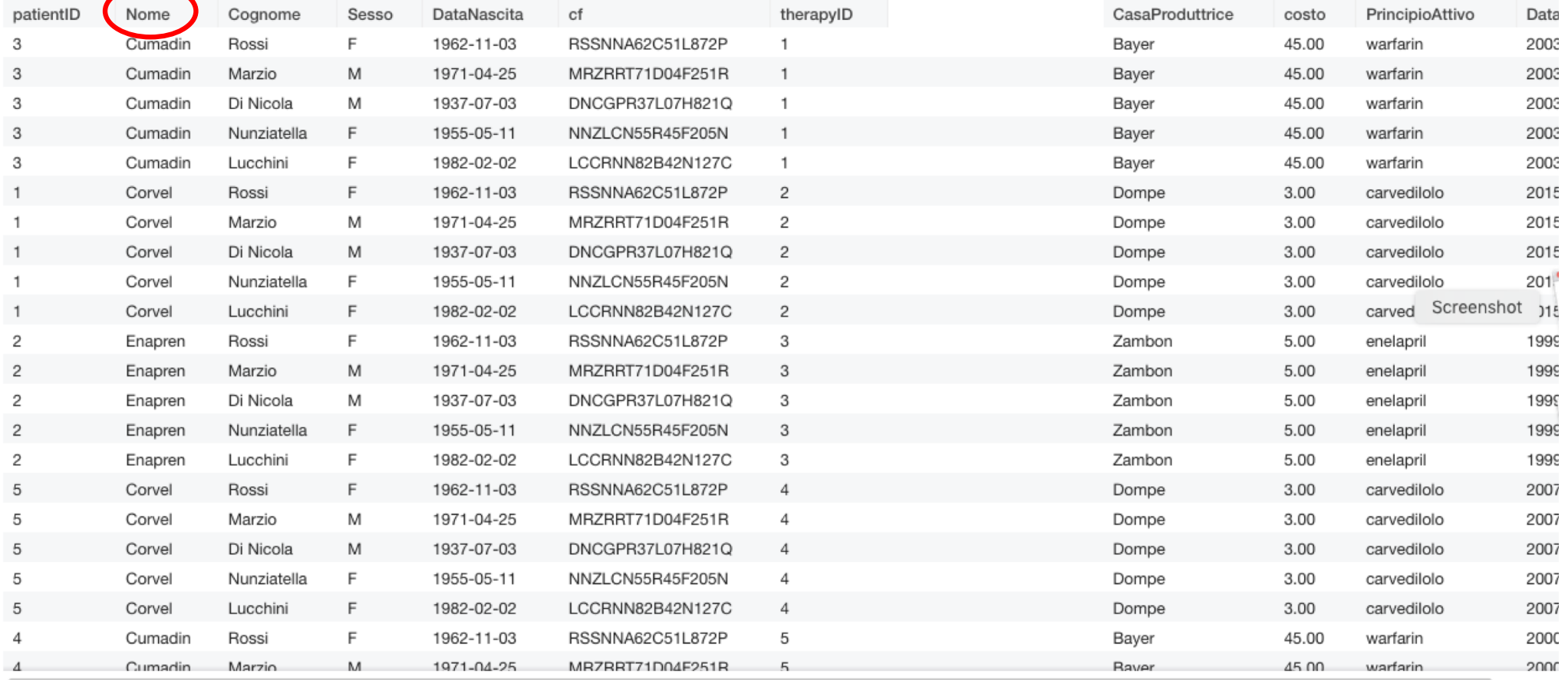

## **JOIN**

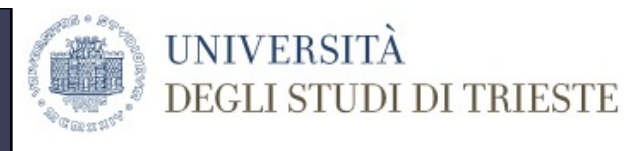

#### SELECT \* FROM paziente **JOIN** terapia **ON** paziente.patientID = terapia.patientID; TABELLE DI CALCOLO CONDIZIONE DI JOIN

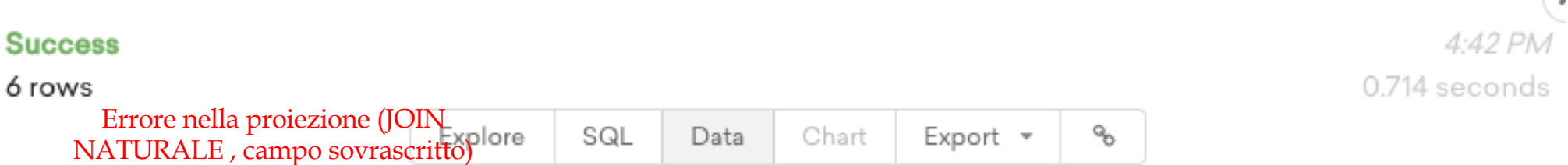

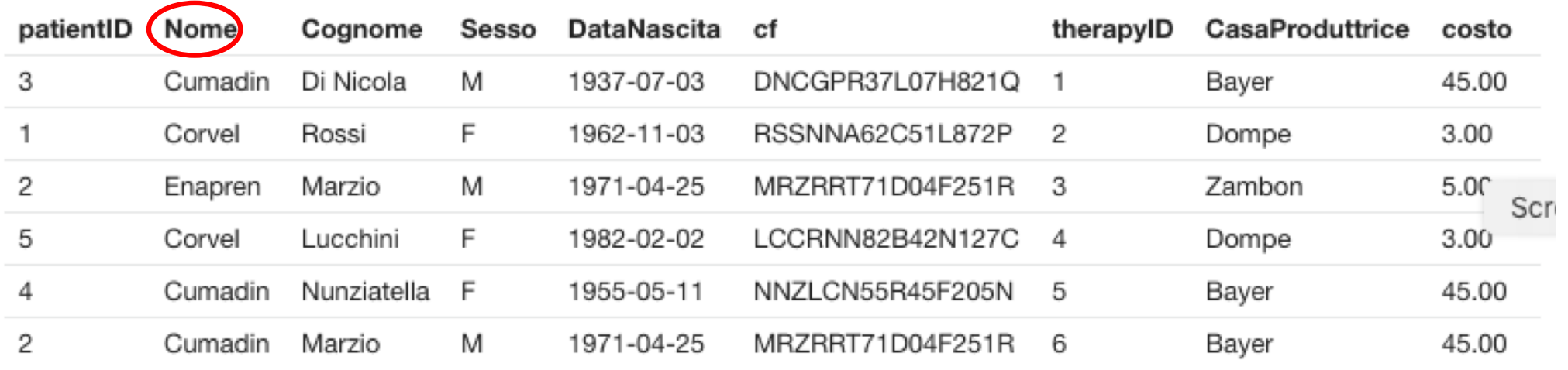

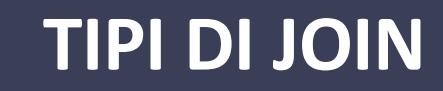

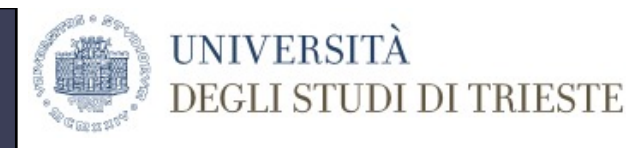

- inner (join interno fra le due tabelle) corrisponde al theta-join del modello relazionale, dove la condizione viene espressa in Condizione\_di\_join;
- left (outer) (join esterno sinistro) viene valutato, con la condizione espressa in Condizione\_di\_join, il join interno sulle due tabelle, e tale risultato è arricchito con le righe della tabella di sinistra che non hanno righe nella tabella di destra (aggiunte righe a destra);
- right (outer) (join esterno destro) viene valutato, con la condizione espressa in Condizione\_di\_join, il join interno sulle due tabelle, e tale risultato è arricchito con le righe della tabella di destra che non hanno righe nella tabella di sinistra (aggiunte righe a sinistra);
- full (outer) (join esterno completo) viene valutato, con la condizione espressa in Condizione\_di\_join, il join interno sulle due tabelle, e tale risultato è arricchito con le righe di entrambe le tabelle che non hanno righe corrispondenti nell'altra;

# **Query 2.4 : implementazione**

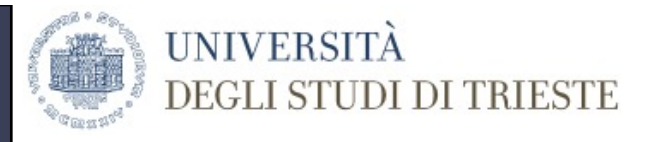

SELECT paziente.Nome AS Nome, paziente.cognome AS Cognome, cf AS CodiceFiscale,terapia.Nome AS terapia

FROM paziente JOIN terapia ON paziente.patientID = terapia.patientID;

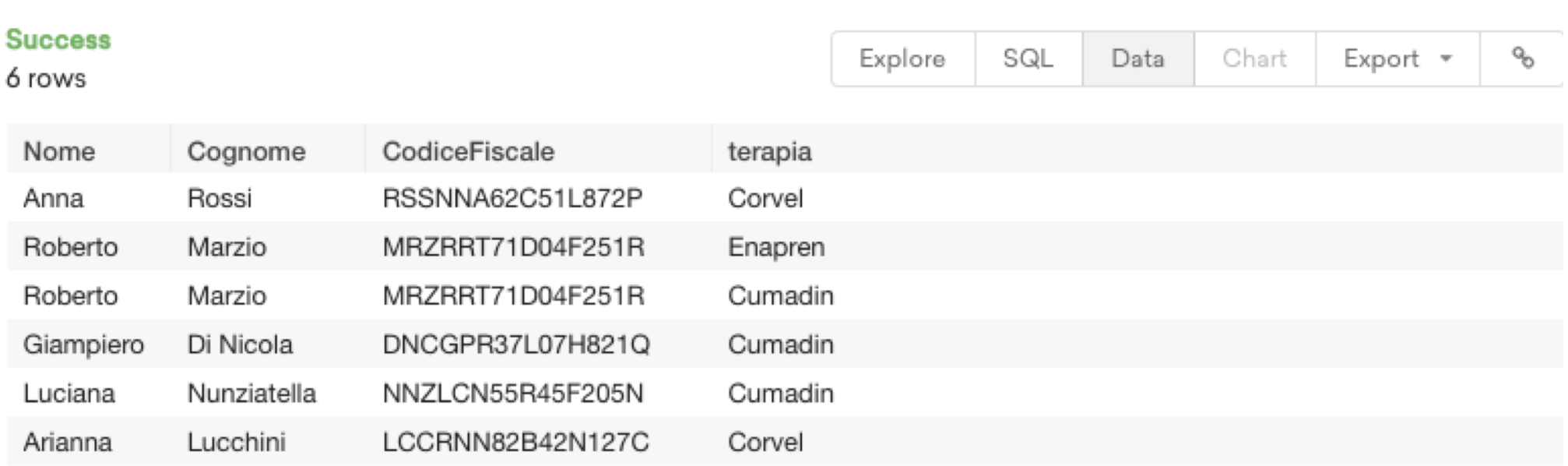

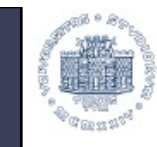

UNIVERSITÀ

**DEGLI STUDI DI TRIESTE** 

### **ESEMPIO: LEFT JOIN**

SELECT paziente.Nome AS Nome, Cognome, Sesso, terapia.Nome AS terapia

FROM paziente JOIN terapia ON paziente.patientID = terapia.patientID;

SELECT paziente.Nome AS Nome, Cognome, Sesso, terapia.Nome AS terapia

FROM paziente LEFT JOIN terapia ON paziente.patientID = terapia.patientID;

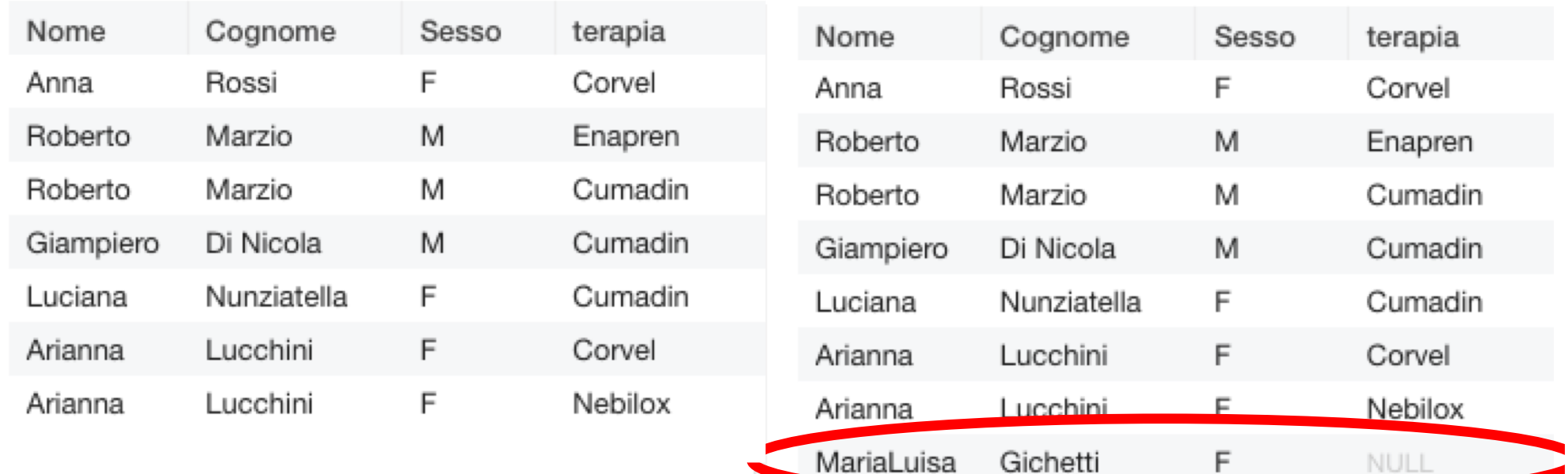

# **Query 2.5 : implementazione**

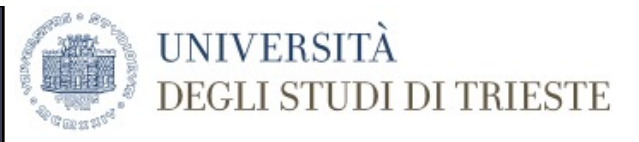

SELECT paziente.Nome AS Nome, paziente.cognome AS Cognome

FROM paziente JOIN terapia ON paziente.patientID = terapia.patientID

WHERE terapia.Nome='Cumadin';

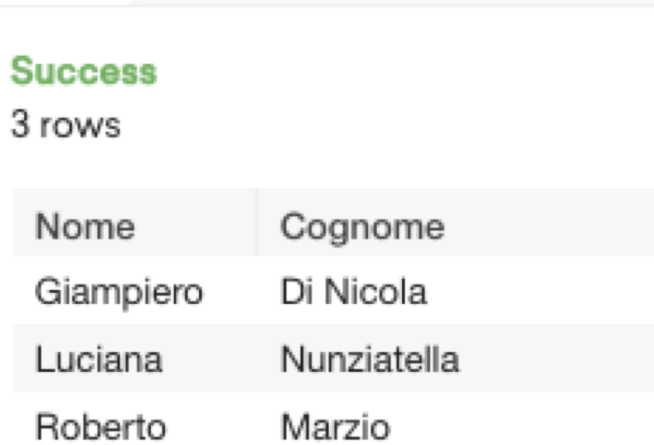

# **Query 2.6 : implementazione**

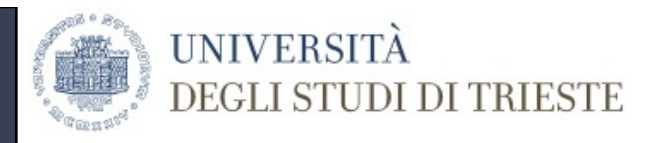

SELECT paziente.Nome AS Nome, paziente.cognome AS Cognome,DataNascita, terapia.nome AS terapia

FROM paziente JOIN terapia ON paziente.patientID = terapia.patientID

WHERE YEAR(terapia.DataFine)<2019;

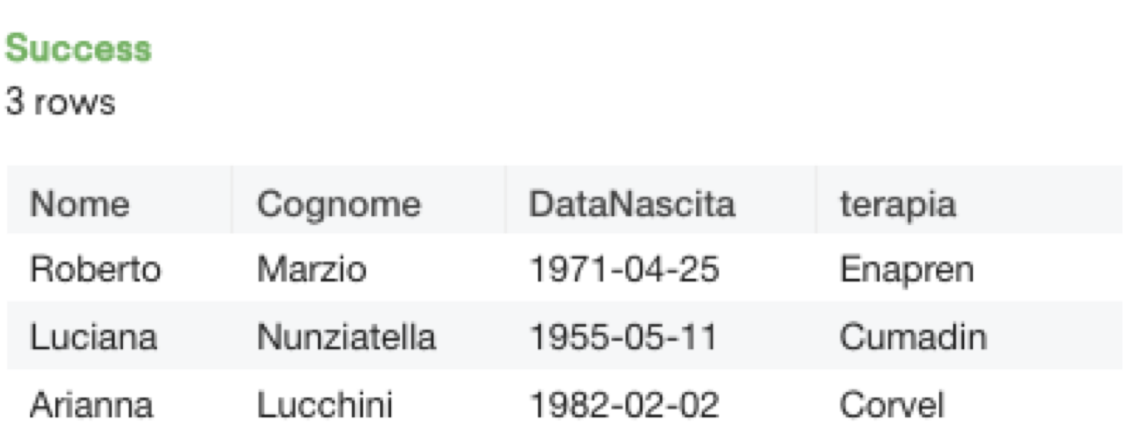

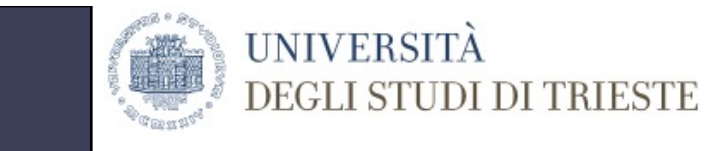

### **Queries 2.7, 2.8 e 2.9**

2.7 Conoscere nome e cognome dei pazienti che hanno avuto terapie con inizio nell'anno 2000 o nell'anno 2007, senza considerare in quest'ultimo caso i pazienti nati prima del 1985;

2.8 Conoscere nome e cognome dei pazienti, senza considerare quelli nati prima del 1982, che hanno avuto terapie con inizio nell'anno 2000 o nell'anno 2007;

2.9 Conoscere cognome e nome dei pazienti che hanno terapie in corso.

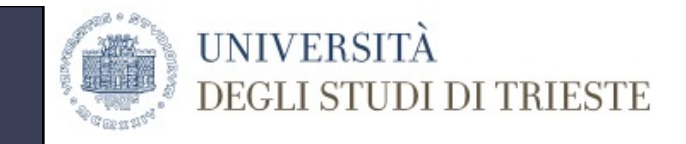

### **Queries 2.7, 2.8 e 2.9**

2.7 Conoscere nome e cognome dei pazienti che hanno avuto terapie con inizio nell'anno 2000 o nell'anno 2007, senza considerare in quest'ultimo caso i pazienti nati prima del 1985;

 $2.7 \leftarrow \pi_{\text{(Cognome, P.Nome)}} \sigma_{\text{([year(Data_Inizio)=2000] OR [year(Data_Inizio)=2007 AND)})}$ year(Data\_di\_n)>=1985 ])  $\overline{P}$ az\_Ter

2.8 Conoscere nome e cognome dei pazienti, senza considerare quelli nati prima del 1982, che hanno avuto terapie con inizio nell'anno 2000 o nell'anno 2007;

 $2.8 \leftarrow \pi_{\text{(Cognome, P.Nome)}} \sigma_{\text{([year(Data_di_n)>=1982] AND [year(Data_lnizio)=2000] OR}}$ [year(Data\_Inizio)=2007]) Paz\_Ter

2.9 Conoscere cognome e nome dei pazienti che hanno terapie in corso.

 $2.9 \leftarrow \pi_{\text{(Cognome, P.Nome)}} \sigma_{\text{(Data\_Fire=NULL)}} \text{Paz\_Ter}$ 

# **Query 2.7 : implementazione**

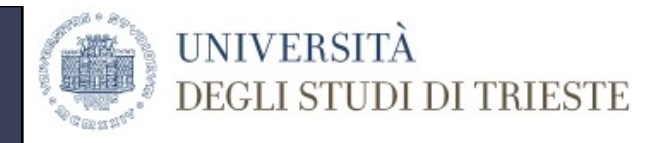

SELECT paziente.Nome AS Nome, paziente.cognome AS Cognome

FROM paziente JOIN terapia ON paziente.patientID = terapia.patientID

WHERE YEAR(terapia.DataInizio)=2000 OR (YEAR(terapia.DataInizio)=2007 AND YEAR(paziente.DataNascita)>=1985);

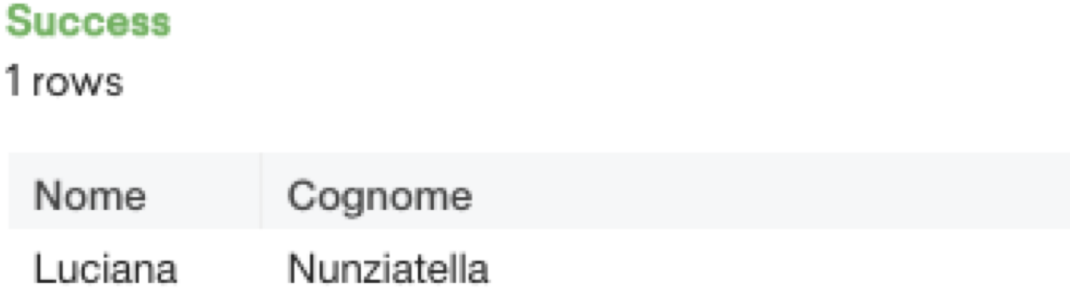

# **Query 2.8 : implementazione**

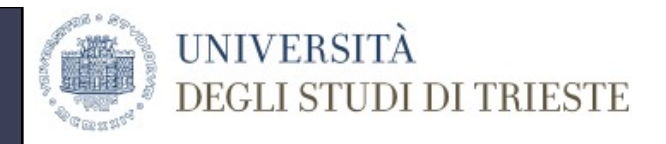

SELECT paziente.Nome AS Nome, paziente.cognome AS Cognome

FROM paziente JOIN terapia ON paziente.patientID = terapia.patientID

WHERE (YEAR(terapia.DataInizio)=2000 OR YEAR(terapia.DataInizio)=2007) AND YEAR(paziente.DataNascita)>=1982;

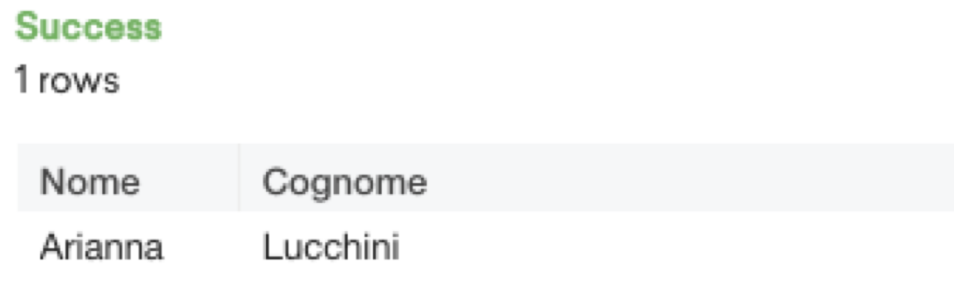

# **Query 2.9 : implementazione**

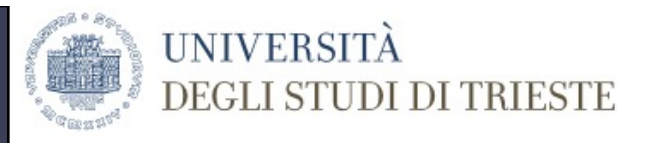

SELECT paziente.Nome AS Nome, paziente.cognome AS Cognome FROM paziente JOIN terapia ON paziente.patientID = terapia.patientID WHERE terapia.DataFine IS NULL;

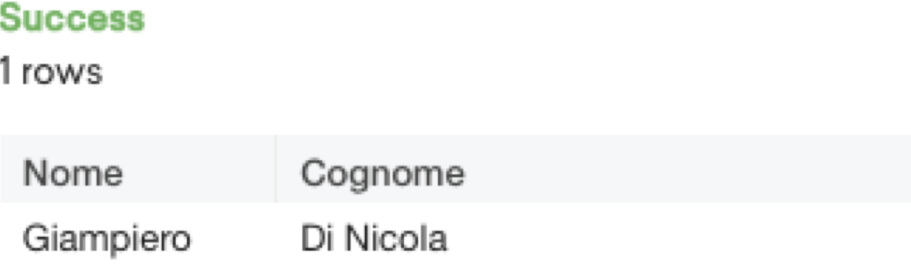

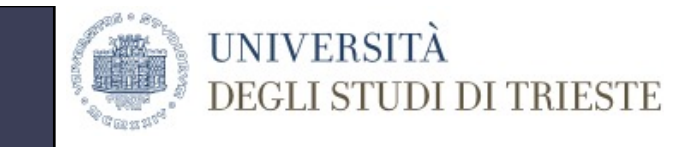

# **COSTRUTTI E OPERATORI**

- SELECT DISTINCT permette di visualizzare solo le tuple non duplicate
- COUNT (NomeAtt) riporta come risultato il numero di tuple che soddisfano la condizione, contando I valori dell'attributo
- [SUM, AVG, MIN, MAX](NomeAtt) riportano come risultato il valore dell'operazione algebrica di riferimento sulla Colonna indicata
- CONDIZIONE SU OPERATORI AGGREGATI HAVING permette di usare gli operatori aggregati nella clausola WHERE

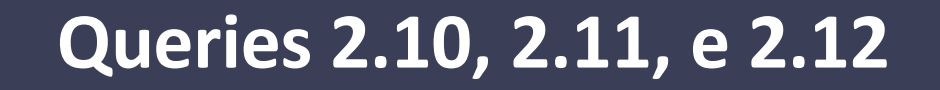

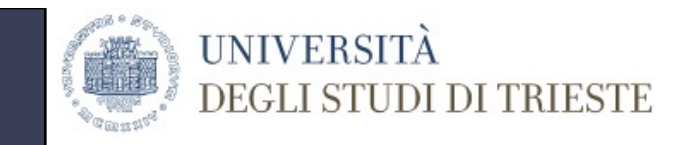

2.10 Conoscere cognome e nome dei pazienti che hanno terapie iniziate prima del 2015, ma senza duplicati;

- 2.11 Conoscere la media del costo di tutte le terapie associate ad ogni paziente in corso dal 2017;
- 2.12 Conoscere nome, cognome e numero di terapie associate ad ogni paziente;
- 2.12bis Conoscere nome, cognome e numero di terapie associate ad ogni paziente considerando solo i pazienti con più di una terapia

## **Query 2.10 : implementazione**

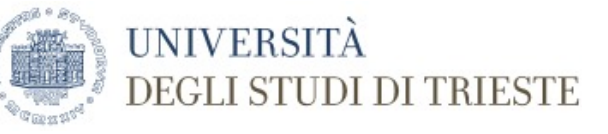

#### **Success**

5 rows

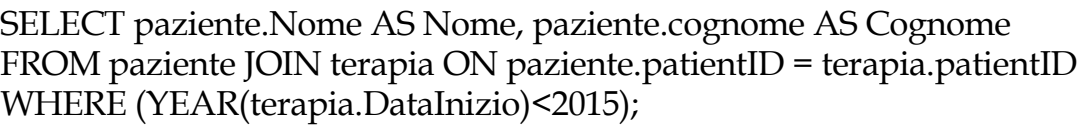

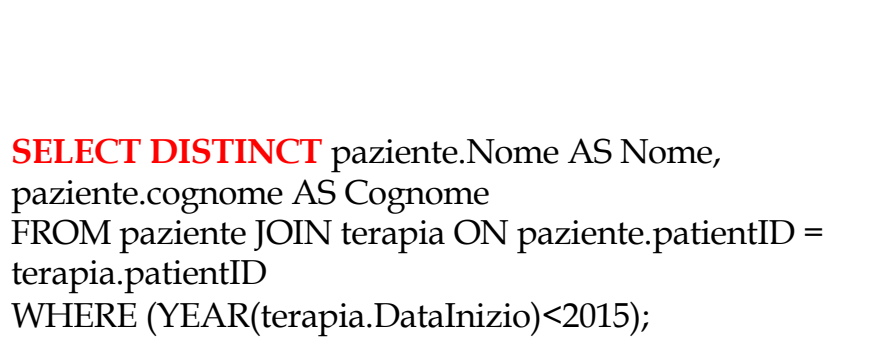

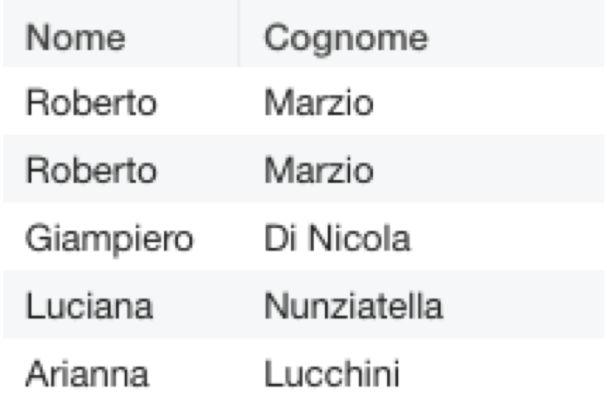

#### **Success**

4 rows

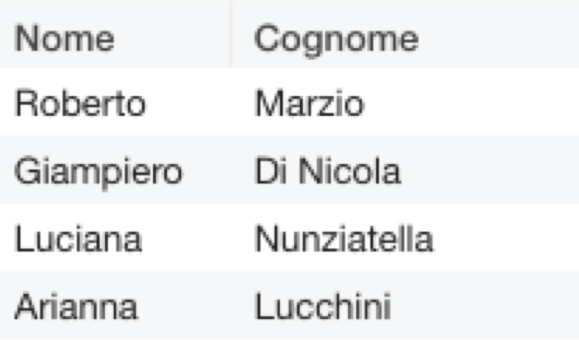

## **Query 2.11 : implementazione**

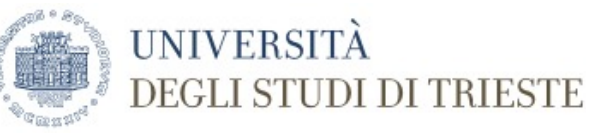

SELECT AVG(costo) AS CostoMedio FROM terapia JOIN paziente ON paziente.patientID = terapia.patientID WHERE (YEAR(DataInizio)>=2017 OR YEAR(DataFine) IS NULL OR YEAR(DataFine)>=2017);

CostoMedio

20.600000

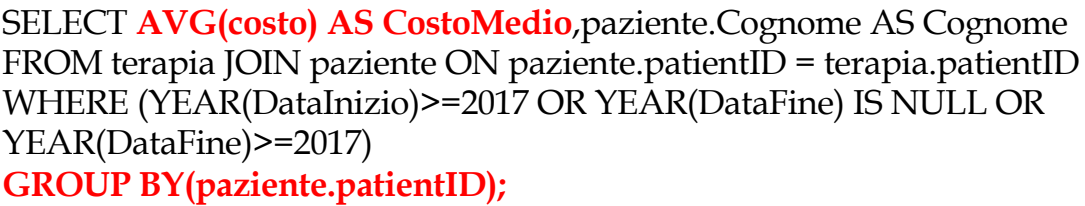

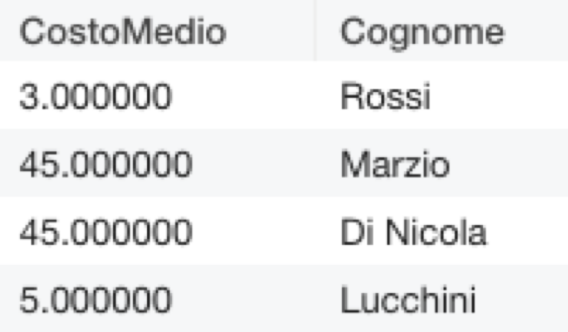

# **Query 2.12 : implementazione**

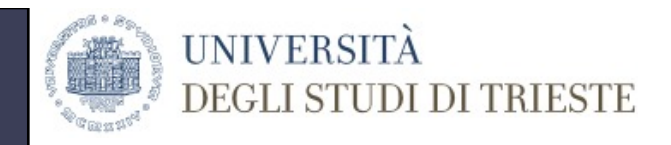

SELECT COUNT(terapia.PatientID) AS NumTerapie, paziente.Nome AS Nome, paziente.Cognome AS Cognome

FROM terapia JOIN paziente ON paziente.patientID = terapia.patientID

GROUP BY (terapia.PatientID);

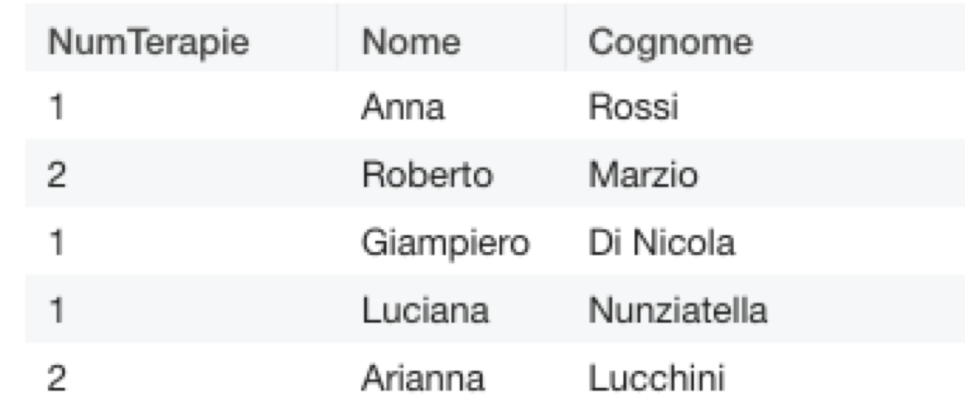

# **Query 2.12bis : implementazione**

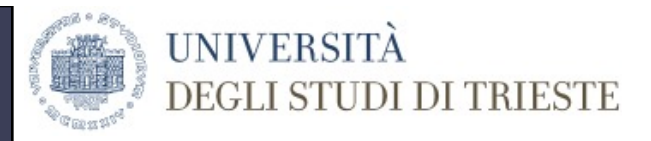

SELECT COUNT(terapia.PatientID) AS NumTerapie, paziente.Nome AS Nome, paziente.Cognome AS Cognome

FROM terapia JOIN paziente ON paziente.patientID = terapia.patientID

GROUP BY (terapia.PatientID) HAVING NumTerapie>1;

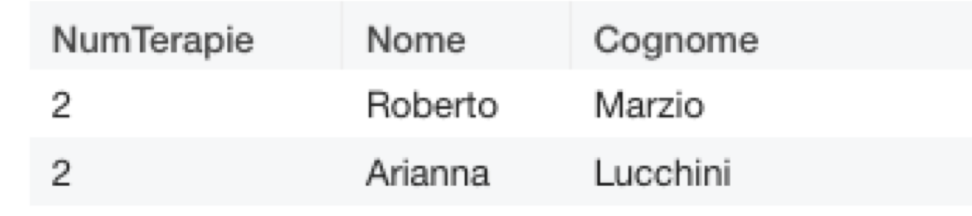

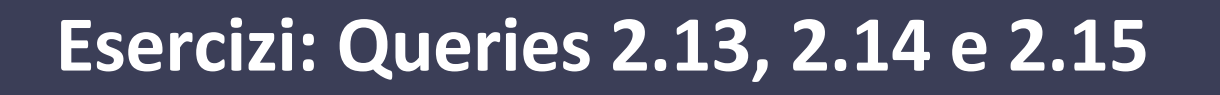

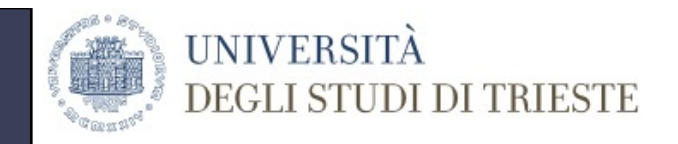

2.13 Conoscere cognome, nome di quei pazienti che hanno avuto più terapie concomitanti;

2.14 Ottenere l'elenco ordinato alfabeticamente per cognome dei pazienti considerati nella tabella "Paziente";

2.15 Ottenere il numero dei pazienti con almeno una terapia;

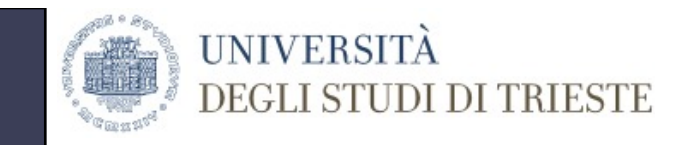

# **Esercizi: Queries 2.16, 2.17, 2.18**

2.16 Ottenere il numero delle terapie registrate nella base di dati, considerando la sola tabella "Terapia";

- 2.17 Ottenere l'indicazione, per ogni paziente con almeno una terapia, del numero di terapie e del codice;
- 2.18 Ottenere l'indicazione, per ogni paziente con terapie, del numero di terapie e dei dati anagrafici del paziente;

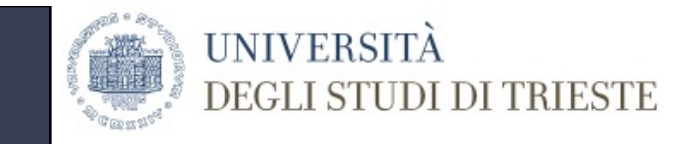

### **OPERATORE LIKE**

- Definizione di pattern all'interno di stringhe:
	- % = qualsiasi numero di caratteri
	- $-$  = un solo carattere
- Parola chiave nella clausola WHERE: LIKE al posto di =

SELECT \* FROM terapia WHERE PrincipioAttivo LIKE '%o';

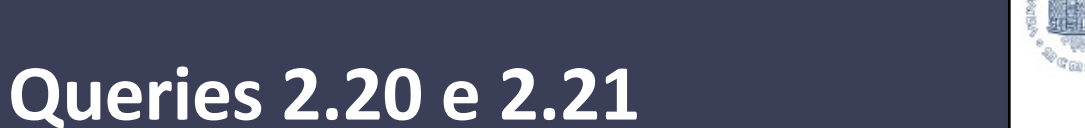

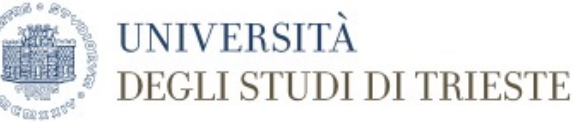

- 2.20 ottenere i nomi, cognomi e terapie associate ad ogni paziente che assuma beta-bloccanti (desinenza –lolo)
- 2.21 conoscere tutti I dati dei pazienti nati in luglio

# **Query 2.20: implementazione**

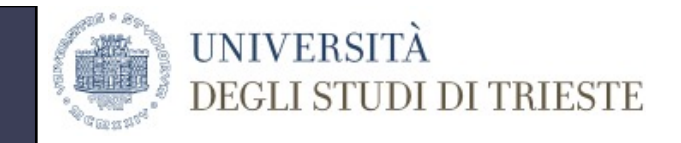

SELECT paziente.Nome, paziente.Cognome, terapia.Nome AS Terapia

FROM paziente JOIN terapia ON paziente.patientID=terapia.patientID

WHERE PrincipioAttivo LIKE '%lolo';

**Success** 

3 rows

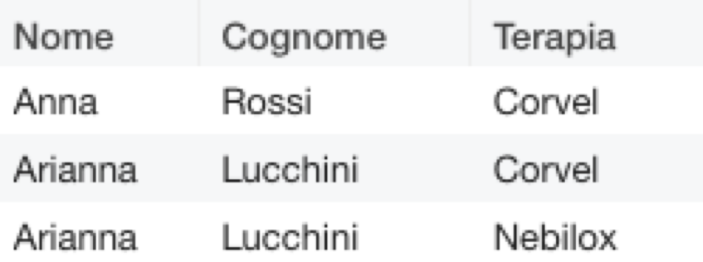

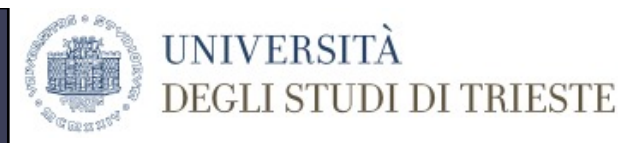

### **Query 2.21: implementazione**

### SELECT \*

### FROM paziente

### WHERE DataNascita LIKE '\_\_\_\_\_07\_\_\_';

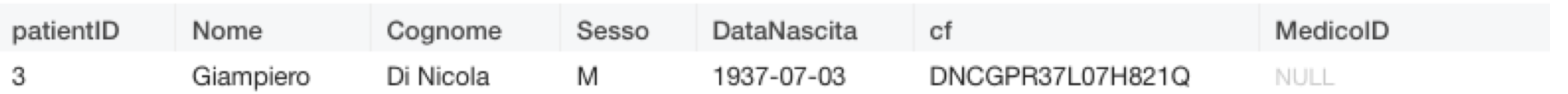

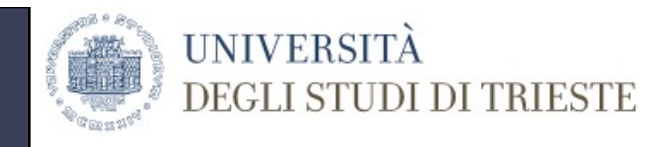

### **OPERATORE UNION**

- Operazione di unione insiemistica
- Vincoli:
	- Si possono unire due tabelle con lo STESSO NUMERO DI COLONNE
	- Le colonne selezionate devono AVERE LO STESSO DOMINIO

SELECT Nome,Cognome,Sesso FROM paziente

### UNION

SELECT Nome, Cognome, Sesso FROM dipendenti;

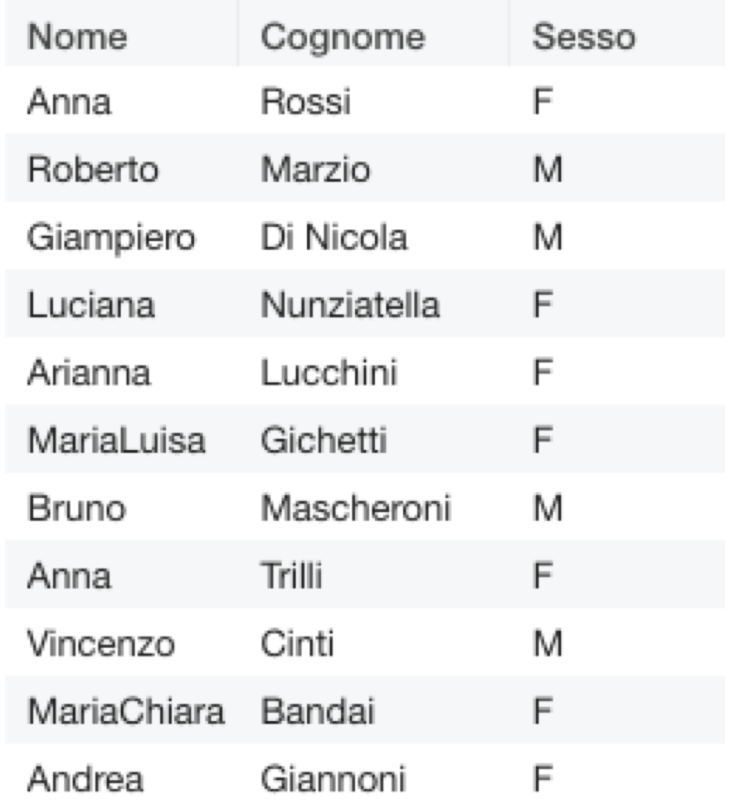

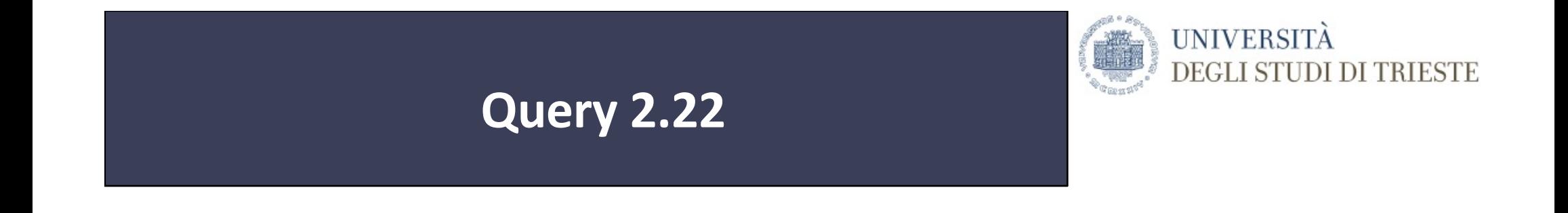

• Conoscere nome, cognome e qualifica di tutte le persone presenti in ospedale

# **Query 2.22: implementazione**

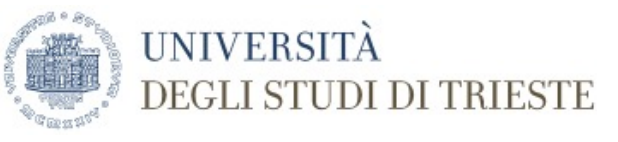

### SELECT Nome,Cognome,cf AS qualifica FROM paziente UNION SELECT Nome, Cognome, qualifica FROM dipendenti;

La tabella paziente non ha "qualifica" e quindi devo selezionare un campo che sia compatibile come dominio

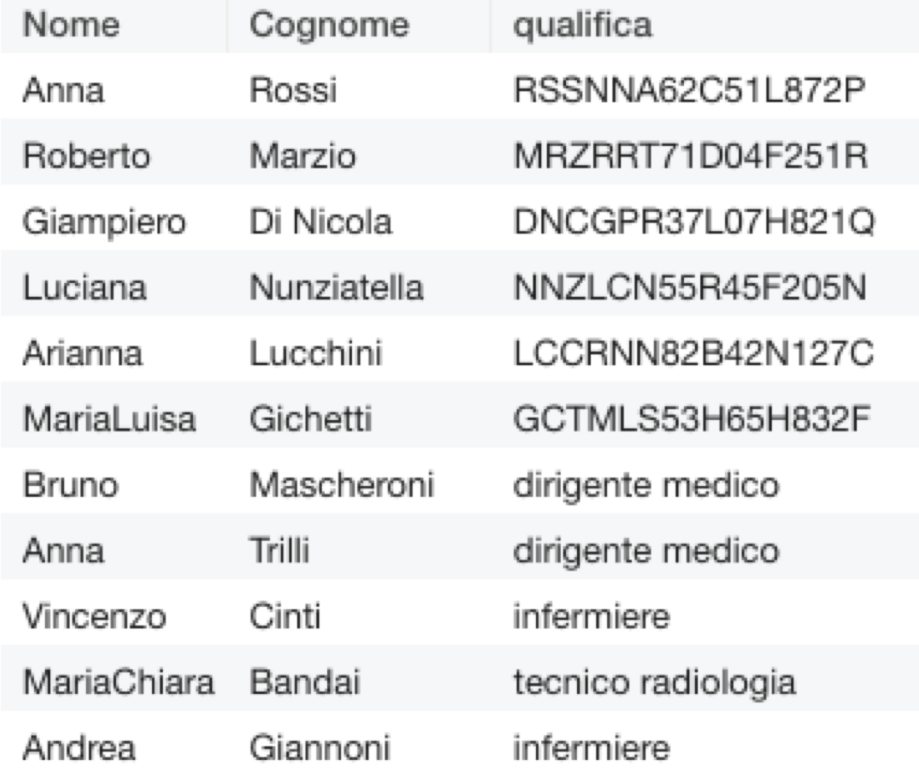

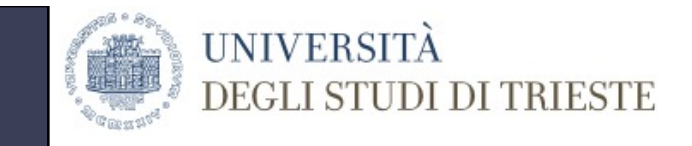

## **QUERY ANNIDATE**

- È possible usare il risultato di una query all'interno di un'altra query
- Il DBMS eseguirà prima la query più interna e poi quella più esterna
- Le query annidate vanno inserite tra parentesi

```
SELECT paziente.Nome, paziente.Cognome
FROM paziente
WHERE paziente.patientID IN 
(
SELECT terapia.patientID
FROM terapia
WHERE PrincipioAttivo LIKE '%lolo');
```
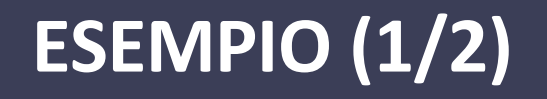

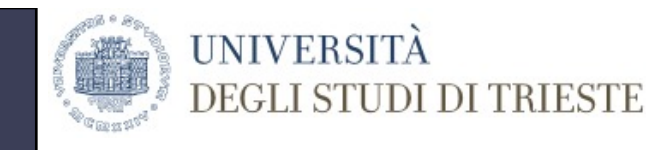

- Ottenere il Codice Fiscale di quei pazienti che hanno speso più di 25 euro per la terapia.
- STEP 1 ottenere gli ID dei pazienti che hanno speso più di 25 euro

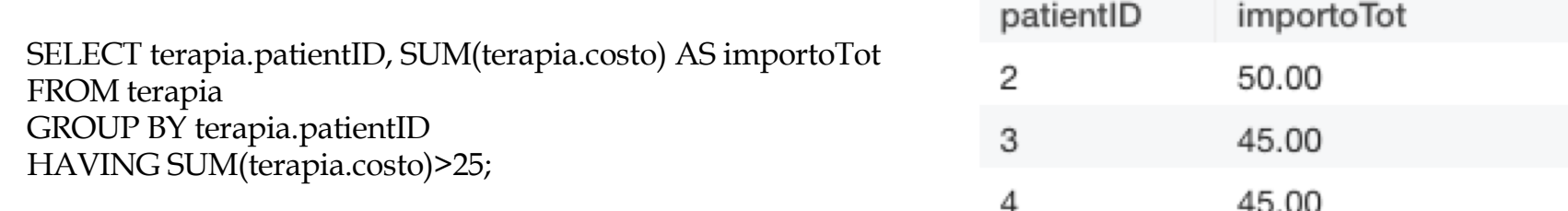

• STEP 2a – visualizzare il CF a partire da questa selezione

SELECT paziente.cf FROM paziente WHERE paziente.patientID IN ( SELECT terapia.patientID AS pID,SUM(terapia.costo) AS importoTot FROM terapia GROUP BY terapia.patientID HAVING SUM(terapia.costo)>25);

NON FUNZIONA PERCHÈ LA QUERY NESTED RITORNA 2 COLONNE. DEVO QUINDI OPERARE UNA DOPPIA **SELEZIONA** 

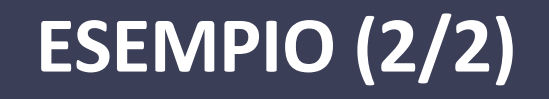

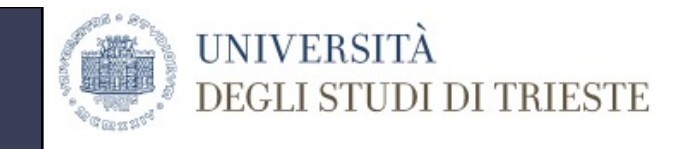

• Step 2b – seleziono la sola Colonna patientID e poi applico la condizione WHERE … IN

```
SELECT paziente.cf
FROM paziente
WHERE paziente.patientID IN (
SELECT pID
FROM
(
SELECT terapia.patientID AS 
pID,SUM(terapia.costo) AS importoTot
FROM terapia
GROUP BY terapia.patientID
HAVING SUM(terapia.costo)>25) AS NewTer);
```
cf

DNCGPR37L07H821Q

MRZRRT71D04F251R

NNZLCN55R45F205N

DEFINIRE SEMPRE L'ALIAS